#### **АТОЛ Drive 5 ® Краткое руководство для водителя**

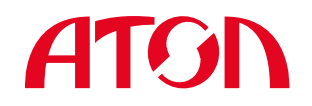

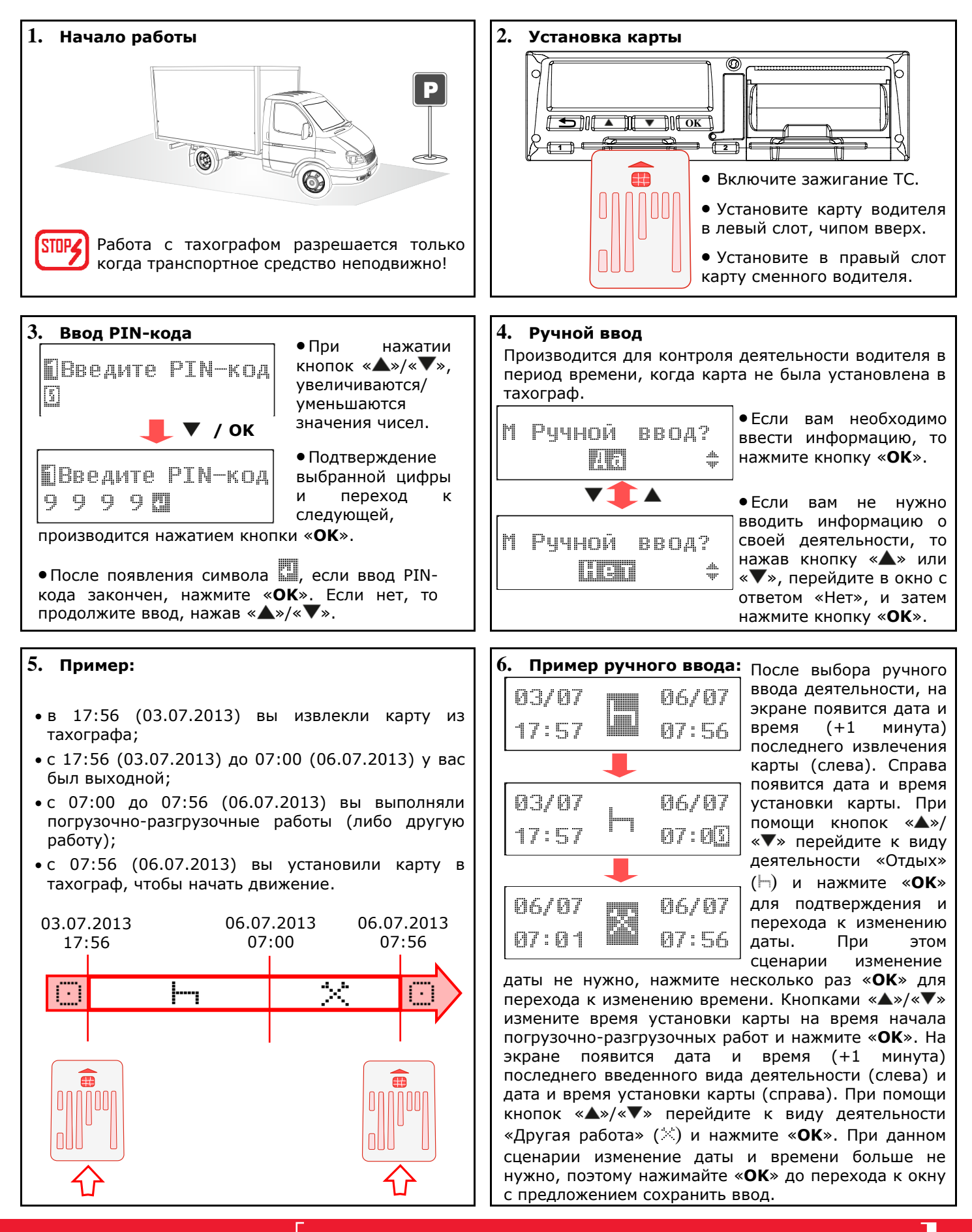

## **ATGN**

### **АТОЛ Drive 5 ® Краткое руководство для водителя**

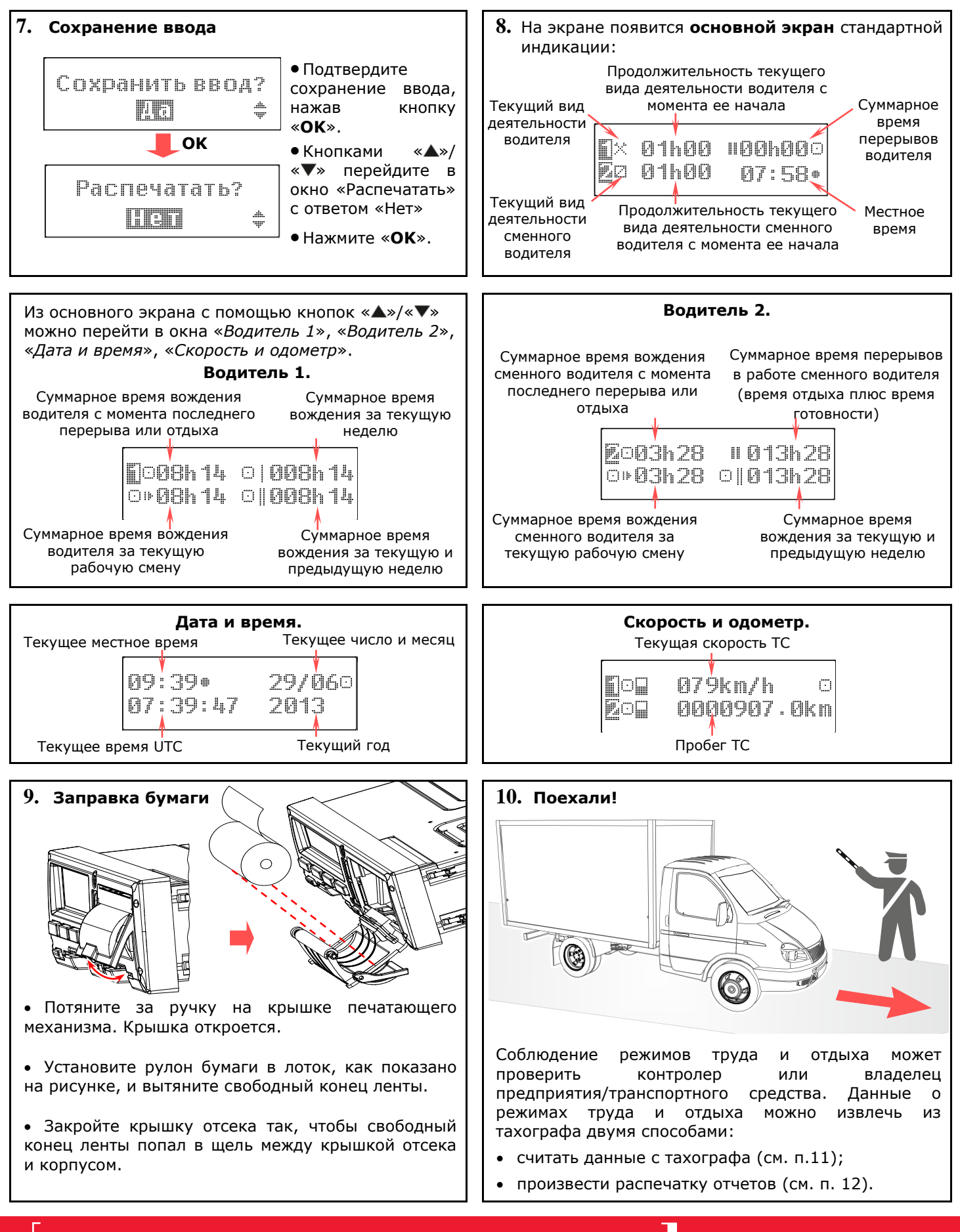

### **АТОЛ Drive 5 ® Краткое руководство для водителя**

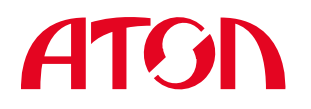

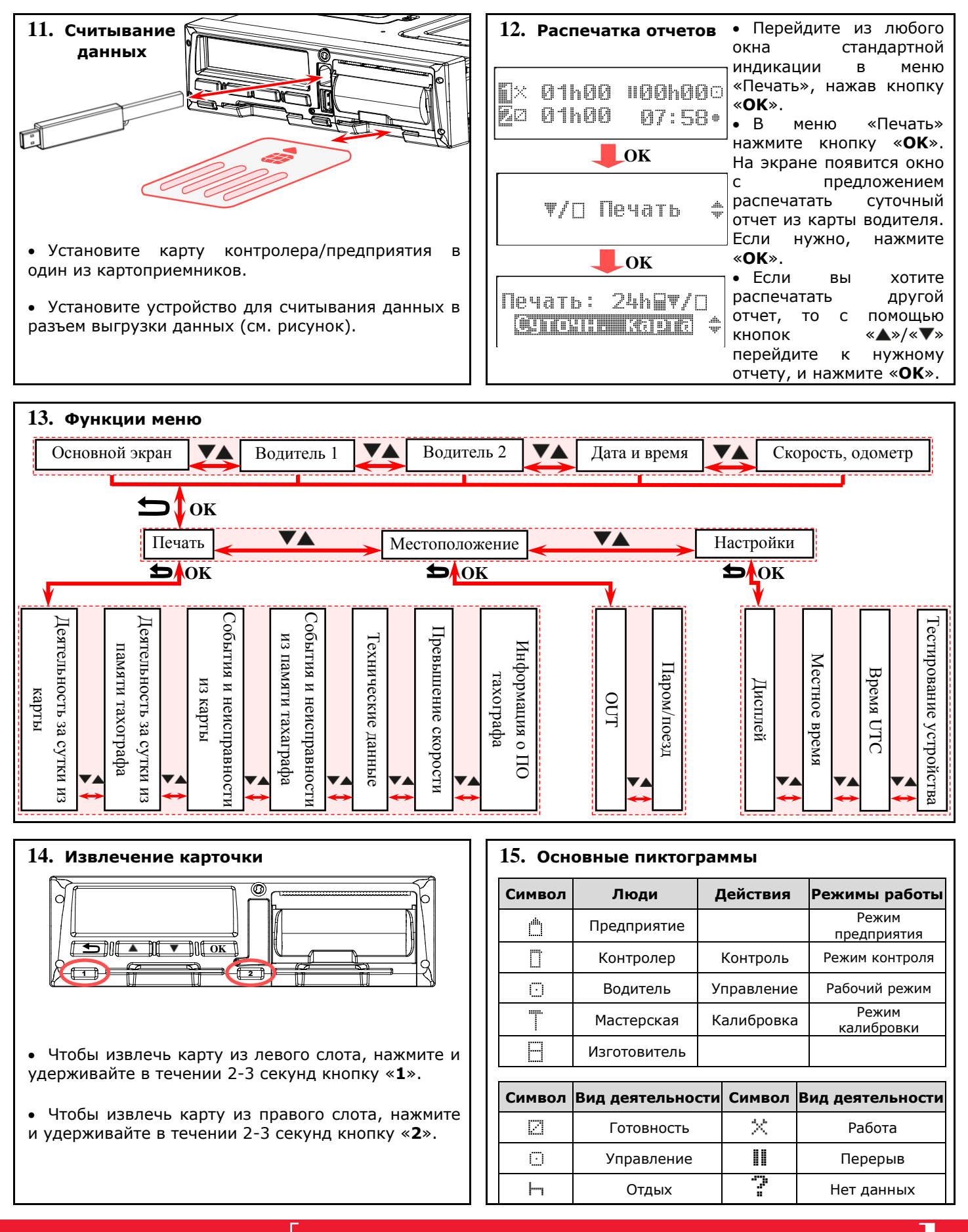

# **ATGN**

### **АТОЛ Drive 5 ® Краткое руководство для водителя**

Т

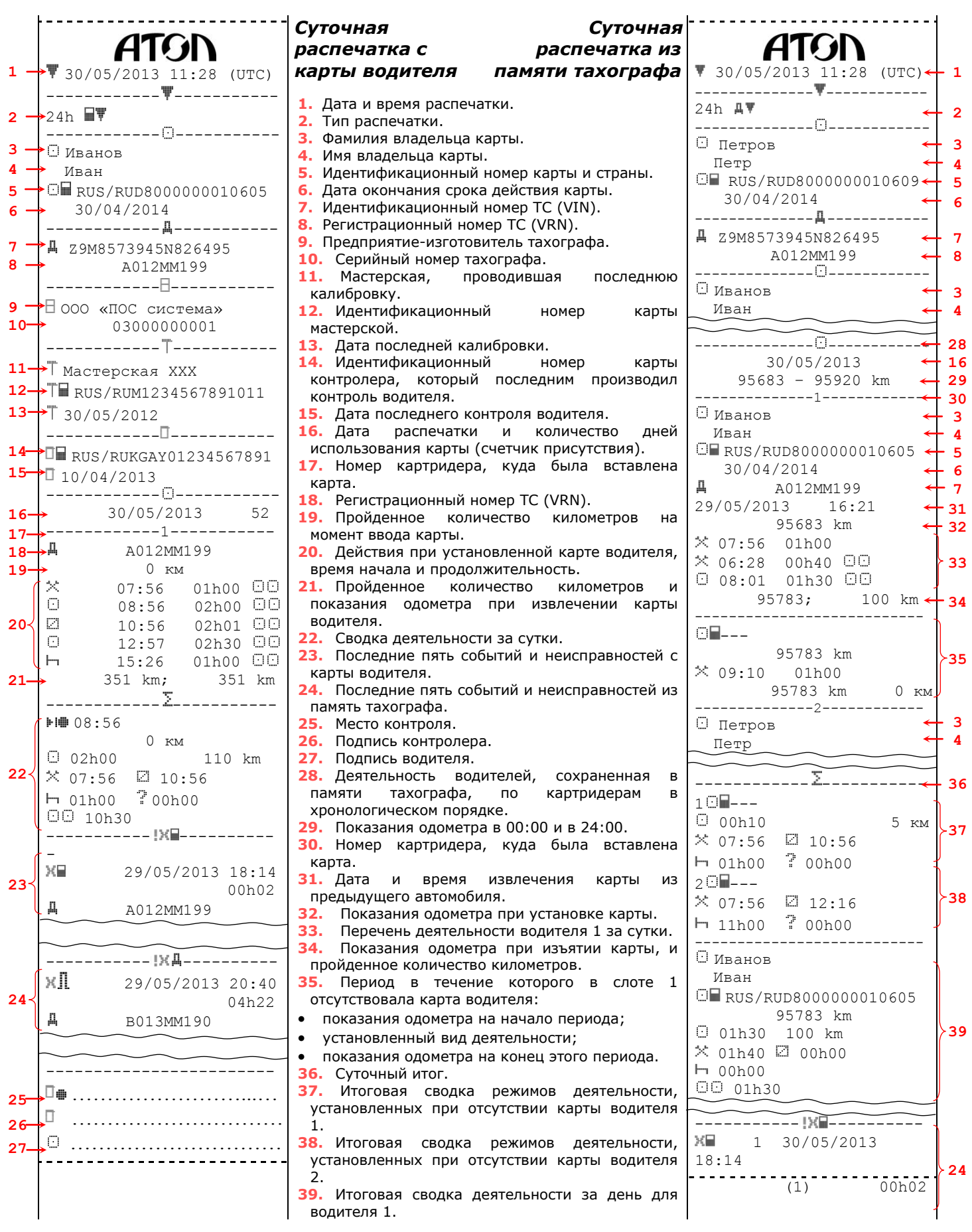